## 山东新北洋信息技术股份有限公司

# 关于召开 2014 年第一次临时股东大会及开通网络投票方式的公告

本公司及董事会全体成员保证公告内容真实、准确和完整,并对公告中的虚假记 载、误导性陈述或者重大遗漏承担责任。

公司拟于 2014 年 4 月 17 日召开山东新北洋信息技术股份有限公司 2014 年第一次临 时股东大会,会议有关事宜如下:

一、现场会议时间:**2014** 年 **4** 月 **17** 日下午 **2:30**;网络投票时间:**2014** 年 **4** 月 **16** 日至 **4** 月 **17** 日,其中,通过深圳证券交易所交易系统进行网络投票的具体时间为: 2014 年 4 月 17 日上午 9:30 至 11:30,下午 13:00 至 15:00 期间任意时间;通过深圳证券 交易所互联网投票系统投票的具体时间为 2014 年 4 月 16 日 15:00 至 2014 年 4 月 17 日 15:00 期间任意时间。

二、会议地点:山东省威海市环翠区昆仑路 126号

三、会议召开方式:本次股东大会采取现场投票与网络投票相结合的方式。公司通过 深圳证券交易所交易系统和互联网投票系统(http://wltp.cninfo.com.cn)向全体股东提供 网络形式的投票平台,股东可以在网络投票时间内通过上述系统行使表决权。

四、会议投票方式:本次股东大会,公司股东可选择现场投票、网络投票中的一种方 式,如果同一表决权出现重复投票表决的,以第一次投票表决结果为准。

五、股权登记日:2014年4月11日

六、会议召集人:山东新北洋信息技术股份有限公司董事会

七、会议审议事项:

1、《关于收购参股公司股权暨关联交易的议案》

该议案已经公司第四届董事会第十四次会议审议通过, 议案内容详见 2014 年 3 月 18 日刊登在《中国证券报》、《上海证券报》、《证券日报》、《证券时报》和巨潮资讯网 (http://www.cninfo.com.cn)的相关公告。

### 八、会议出席人员:

1、截止 2014 年 4 月 11 日下午交易结束,在中国证券结算登记公司深圳分公司登记

会指定信息披露网站

在册的本公司股东均可出席会议。股东因故不能到会,可委托代理人出席会议(授权委托 书见附件一)。

2、公司董事、监事、高级管理人员、公司聘请的见证律师。

#### 九、会议登记办法:

1、登记时间:2014 年 4 月 14 日至 2014 年 4 月 15 日(上午 8:00-11:00,下午 14:00-16:00)(信函以收到邮戳为准)。

2、登记办法:自然人股东须持本人身份证、股东账户卡、持股证明等到公司登记; 委托代理人须持本人身份证、授权委托书、委托人股东账户卡、委托人身份证及委托人持 股证明到公司登记;法人股东须持营业执照复印件、法定代表人授权委托书、股东账户卡、 持股证明及出席人身份证到公司登记。异地股东可用传真或信函方式登记(股东登记表见 附件二)。

3、登记地点:山东省威海市环翠区昆仑路 126 号新北洋董事会办公室。

#### 十、参加网络投票的具体操作流程

在本次股东大会上,股东可以通过深交所交易系统和互联网投票系统(地址为 http://wltp.cninfo.com.cn)参加投票,网络投票的相关事宜说明如下:

### (一) 通过深交所交易系统投票的程序

1、投票代码:深市股东的投票代码为 362376。

2、投票简称: "北洋投票"。

3、投票时间:2014 年 4 月 17 日的交易时间,即 9:30—11:30 和 13:00—15:00。

4、在投票当日, "北洋投票""昨日收盘价"显示的数字为本次股东大会审议的议 案总数。

5、通过交易系统进行网络投票的操作程序:

(1) 讲行投票时买卖方向应选择"买入"。

(2)在"委托价格"项下填报股东大会议案序号。1.00 元代表议案 1,依此类推; 每一议案应以相应的价格分别申报。

## 表 **1** 股东大会议案对应"委托价格"一览表

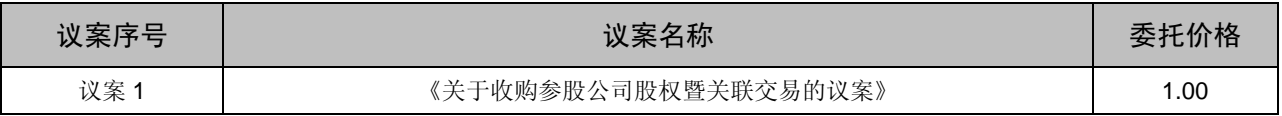

(3)在"委托数量"项下填报表决意见或选举票数。对于不采用累积投票制的议案,

在"委托数量"项下填报表决意见,1 股代表同意,2 股代表反对,3 股代表弃权;

#### 表 **2** 表决意见对应"委托数量"一览表

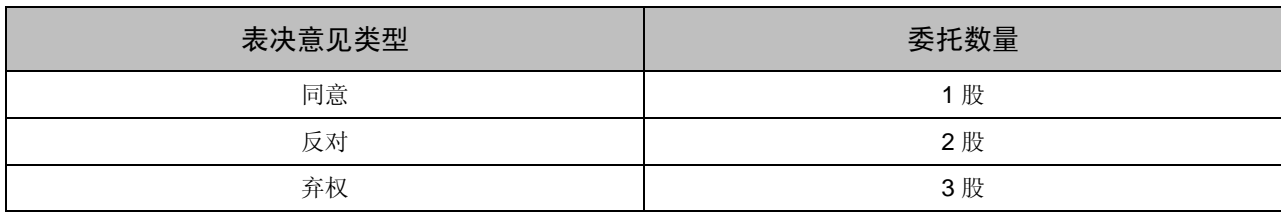

(4)对同一议案的投票只能申报一次,不能撤单;

(5)不符合上述规定的投票申报无效,深交所交易系统作自动撤单处理,视为未参 与投票。

### (二)通过互联网投票系统的投票程序

1、互联网投票系统开始投票的时间为 2014 年 4 月 16 日(现场股东大会召开前一日) 下午 3:00,结束时间为 2014 年 4 月 17 日(现场股东大会结束当日)下午 3:00。

2、股东通过互联网投票系统进行网络投票,需按照《深交所投资者网络服务身份认 证业务实施细则》的规定办理身份认证,股东可以采用"深交所数字证书"或"深交所 投资者服务密码"的方式进行身份认证。

(1)申请服务密码的流程

登陆网址 http://wltp.cninfo.com.cn 的"密码服务专区";填写"姓名"、"证券账 户号"、"身份证号"等资料,设置服务密码;如申请成功,系统会返回一个激活校验码。

(2)激活服务密码

股东通过深交所交易系统比照买入股票的方式,凭借"激活校验码"激活服务密码。 该服务密码通过交易系统激活后半日方可使用。如服务密码激活指令上午 11:30 之前发出 的,当日下午 13:00 即可使用;如服务密码激活指令上午 11:30 之后发出的,次日方可使 用。服务密码激活后长期有效,在参加其他网络投票时不必重新激活。密码激活后如遗失 可通过交易系统挂失,挂失后可重新申请,挂失方法与激活方法类似。申请数字证书的, 可向深圳证券信息公司或其委托的代理发证机构申请。

3 、股东根据获取的服务密码或数字证书,可登录 http://wltp.cninfo.com.cn 在规定 时间内通过深交所互联网投票系统进行投票。

(1) 登陆 http://wltp.cninfo.com.cn, 在"上市公司股东大会列表"选择"山东新北 洋信息技术股份有限公司 2014 年第一次临时股东大会投票";

(2)进入后点击"投票登陆",选择"用户名密码登陆",输入您的"证券账号" 和"服务密码": 已申领数字证书的投资者可选择 CA 证书登录:

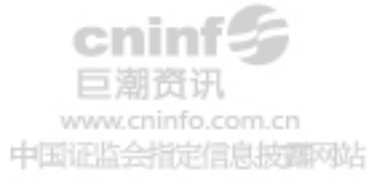

3

(3)进入后点击"投票表决",根据网页提示进行相应操作;

(4)确认并发送投票结果。

(三)网络投票其他注意事项

网络投票系统按股东账户统计投票结果,如同一股东账户通过深交所交易系统和互联 网投票系统两种方式重复投票,股东大会表决结果以第一次有效投票结果为准。

## 十一、其他事项:

1、出席会议股东的住宿、交通等费用自理

2、出席会议的股东需出示登记手续中所列明的文件

3、联系电话: 0631-5675777 <br>
<br>
(a) the discussion of the disc of the disc of the disc of the disc of the disc of the disc of the disc of the disc of the disc of the disc of the disc of the disc of the disc of the disc of the dis

地 址: 山东省威海市环翠区昆仑路 126 号 邮 编: 264203

联 系 人:宋森

特此公告。

山东新北洋信息技术股份有限公司董事会

2014 年 3 月 18 日

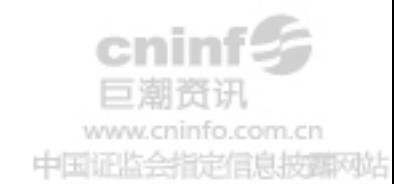

### 附件一: 授权委托书

兹全权委托 布尔生/女士代表我单位/个人,出席山东新北洋信息技术股份有限公司 2014 年第一次临时股东大会,受托人有权依照本授权委托书的指示对该次会议审议的各项议案进行投票表 决,并代为签署本次会议需要签署的相关文件。若无指示,则由本人(本公司)之代表自行酌情投票表 决。

本人(或本单位)对该次会议审议的各项议案的表决意见如下:

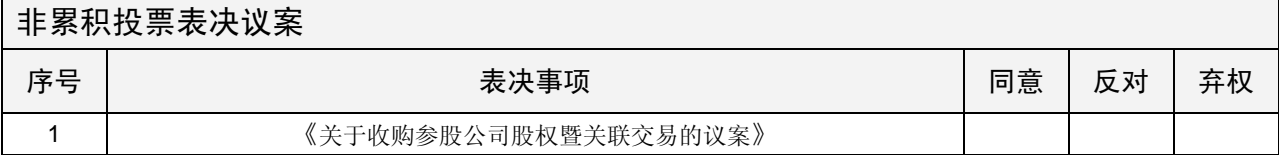

委托人姓名或名称(签章): 李托人证件号码:

委托人持股数: 李托人股东账户号码:

受托人姓名: 受托人证件号码:

受托人(签名): 李书 《安托日期: 年月日

备注:授权委托书剪报、复印或按以上格式自制均有效;单位委托须加盖单位公章。

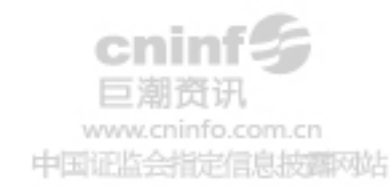

## 附件二: 股东登记表

截止\_\_\_\_年\_\_\_\_月\_\_\_\_日下午交易结束时本公司(或本人)持有新北洋(股票代码: 002376)股票,现登记参加新北洋 2014年第一次临时股东大会。

单位名称(或姓名): 第六章 我系电话: 证件号码: 现在的 网络罗斯特尔 医心包 化安全分子 化氧化合物 持有股数:

年 月 日

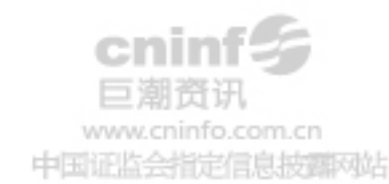